Определите число, которое будет напечатано в результате выполнения программы. Для Вашего удобства программа представлена на четырёх языках программирования.

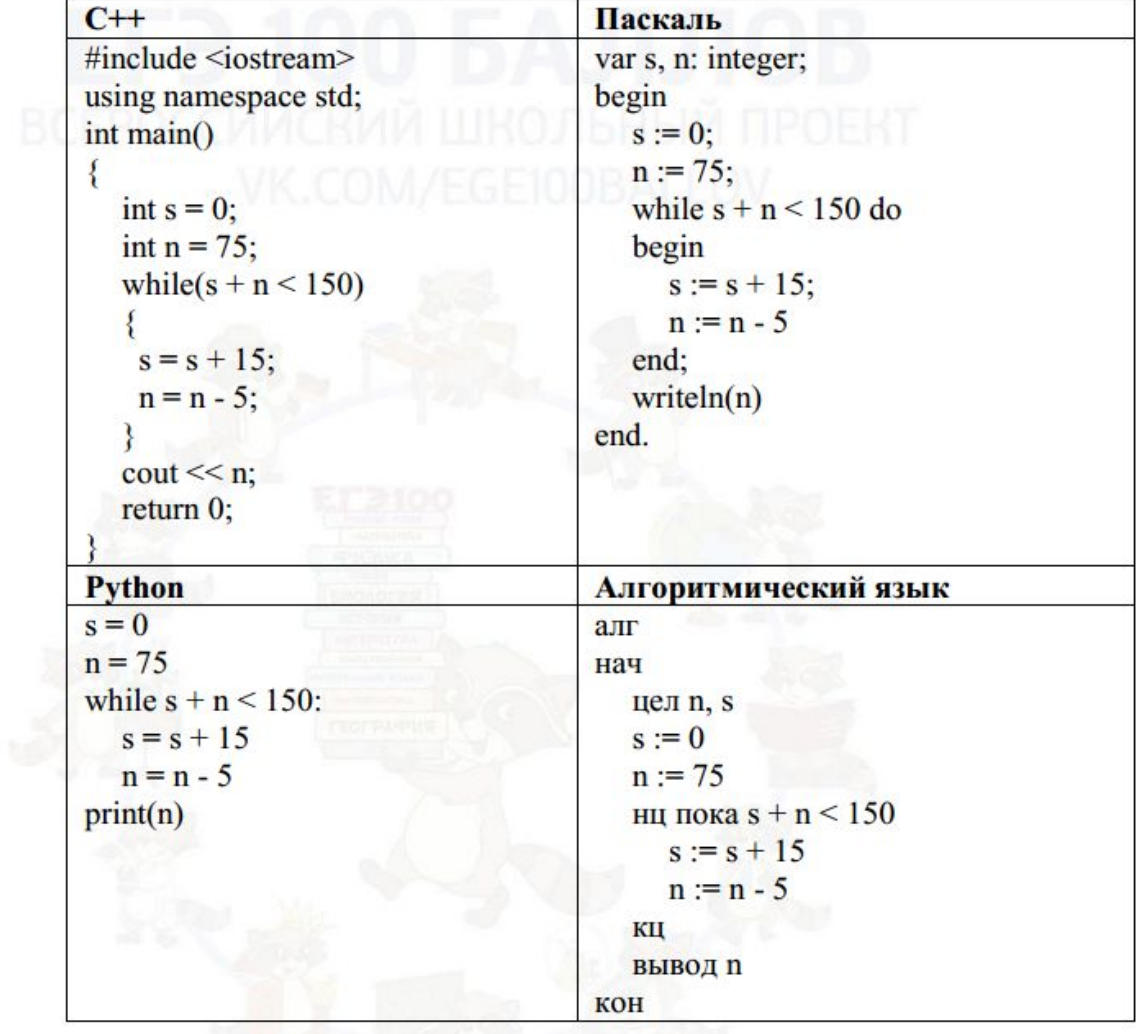

 $35$ 

Ответ:

 $s = 0$  $n=75$ while  $s+n<150$ :  $s + 15$  $n = 5$  $print(n)$ 

6